# The C++ Programming Language

# A Tour Through C++

### Outline

C++ Overview C++ Design Goals Major C++ Enhancements Other Enhancements Language Features Not Part of C++ Function Prototypes C++ Classes Class Vector Example C++ Objects C++ Object-Oriented Features Inheritance Preview Inheritance Example: Ada-style Vectors **Dynamic Binding Preview** Overloading New-Style Comments Type-Safe Linkage Inline Functions Dynamic Memory Management Const Type Qualifier Stream I/O Boolean Type References Type Cast Syntax **Default Parameters Declaration Statements** Abbreviated Type Names **User-Defined Conversions** Static Initialization Miscellaneous Differences

# C++ Overview

- C++ was designed at AT&T Bell Labs by Bjarne Stroustrup in the early 80's
  - The original *cfront* translated C++ into C for portability
    - \* However, this was difficult to debug and potentially inefficient
  - Many native host machine compilers now exist
    - \* e.g., Borland, DEC, GNU, HP, IBM, Microsoft, Sun, Symantec, etc.
- C++ is a *mostly* upwardly compatible extension of C that provides:
  - 1. Stronger typechecking
  - 2. Support for data abstraction
  - 3. Support for object-oriented programming
    - C++ supports the Object-Oriented paradigm but does not require it

# C++ Design Goals

- As with C, run-time efficiency is important
  - e.g., unlike Ada, complicated run-time libraries have not traditionally been required for C++
    - $\ast\,$  Note, that there is no language-specific support for concurrency, persistence, or distribution in C++
- Compatibility with C libraries and UNIX tools is emphasized, *e.g.*,
  - Object code reuse
    - $\ast\,$  The storage layout of structures is compatible with C
    - \* Support for X-windows, standard ANSI C library, UNIX system calls via **extern** block
  - C++ works with the **make** recompilation utility

# C++ Design Goals (cont'd)

- "As close to C as possible, but no closer"
  - i.e., C++ is not a proper superset of C, so that backwards compatibility is not entirely maintained
    - \* Typically not a problem in practice...
- Note, certain C++ design goals conflict with modern techniques for:
  - 1. Compiler optimization
    - e.g., pointers to arbitrary memory locations complicate register allocation and garbage collection
  - 2. Software engineering
    - e.g., separate compilation complicates inlining due to difficulty of interprocedural analysis

4

### Major C++ Enhancements

- 1. C++ supports object-oriented programming features
  - *e.g.*, single and multiple inheritance, abstract base classes, and virtual functions
- C++ facilitates data abstraction and encapsulation that hides representations behind abstract interfaces
  - e.g., the class mechanism and parameterized types
- C++ provides enhanced error handling capabilities
  - e.g., exception handling
- C++ provides a means for identifying an object's type at runtime
  - *e.g.*, Run-Time Type Identification (RTTI)

### Other Enhancements

- C++ enforces type checking via *function prototypes*
- Allows several different commenting styles
- Provides type-safe linkage
- Provides inline function expansion
- Built-in dynamic memory management via new and delete operators
- Default values for function parameters
- Operator and function overloading

### Other Enhancements (cont'd)

- References provide "call-by-reference" parameter passing
- Declare constants with the **const** type qualifier
- New mutable type qualifier
- New **bool** boolean type
- New type-secure extensible I/O interface called *streams* and *iostreams*

## Other Enhancements (cont'd)

- A new set of "function call"-style cast notations
- Variable declarations may occur anywhere statements may appear within a block
- The name of a **struct**, **class**, **enum**, or **union** is a type name
- Allows user-defined conversion operators
- Static data initializers may be arbitrary expressions
- C++ provides a namespace control mechanism for restricting the scope of classes, functions, and global objects

# Language Features Not Part of C++

- 1. Concurrency
  - See "Concurrent C" by Nehrain Gehani
- 2. Persistence
  - See Exodus system and E programming language
- 3. Garbage Collection
  - See papers in USENIX C++ 1994

# **Function Prototypes**

- C++ supports stronger type checking via *function prototypes* 
  - Unlike ANSI-C, C++ requires prototypes for both function declarations and definitions
  - Function prototypes eliminate a class of common C errors
    - \* e.g., mismatched or misnumbered parameter values and return types
- Prototypes are used for external declarations in header files, *e.g.*,

extern char \*strdup (const char \*s); extern int strcmp (const char \*s, const char \*t); FILE \*fopen (const char \*filename, const char \*type); extern void print\_error\_msg\_and\_die (const char \*msg);

# Function Prototypes (cont'd)

• Proper prototype use detects erroneous parameter passing at compile-time, *e.g.*,

}

8

### Function Prototypes (cont'd)

• The preceeding program fails mysteriously if the actual calls are:

/\* Extra argument, also out-of-order! \*/ freopen (stdin, "newfile", 10, 'C');

/\* Omitted arguments. \*/
freopen ("newfile", "r");

- A "Classic C" compiler would generally not detect erroneous parameter passing at compile time (though lint would)
  - Note, C++ lint utilities are not widely available, but running GNU g++ -Wall provides similar typechecking facilities
- Function prototypes are used in both *definitions* and *declarations* 
  - Note, the function prototypes must be consistent!!!

12

### Overloading

- Two or more functions or operators may be given the same name provided the *type signature* for each function is unique:
  - 1. Unique argument types:

double square (double); Complex &square (Complex &);

2. Unique number of arguments:

void move (int);
void move (int, int);

- A function's return type is not considered when distinguishing between overloaded instances
  - e.g., the following declarations are ambiguous to the C++ compiler:

extern double operator / (Complex &, Complex &); extern Complex operator / (Complex &, Complex &);

Note, overloading is really just "syntactic sugar!"

13

# C++ Classes

- $\bullet$  The class is the basic protection and data abstraction unit in C++
  - *i.e.*, rather than "per-object" protection
- The class mechanism facilitates the creation of user-defined Abstract Data Types (ADTs)
  - A class declarator defines a type comprised of data members, as well as method operators
    - \* Data members may be both *built-in* and *user-defined*
  - Classes are "cookie cutters" used to define objects
    - \* a.k.a. instances

# C++ Classes (cont'd)

- For efficiency and C compatibility reasons, C++ has two type systems
  - 1. One for built-in types, e.g., int, float, char, double, etc.
  - 2. One for user-defined types, *e.g.*, **class**es, **struct**s, **union**s, **enum**s etc.
- Note that constructors, overloading, inheritance, and dynamic binding only apply to user-defined types
  - This minimizes surprises, but is rather cumbersome to document and explain...

# C++ Classes (cont'd)

- A class is a "type constructor"
  - *e.g.*, in contrast to an Ada **package** or a Modula 2 **module**
    - \* Note, these are not types, they are "encapsulation units"
  - Until recently, C++ did not have a higher-level modularization mechanism...
    - This was a problem for large systems, due to lack of library management facilities and visibility controls
  - Recent versions of the ANSI C++ draft standard include mechanisms that addresses namespace control and visibility/scoping, e.g.,
    - \* Name spaces
    - \* Nested classes

16

## C++ Classes (cont'd)

- General characteristics of C++ classes:
  - Any number of class objects may be defined
    - \* *i.e.*, objects, which have *identity*, *state*, and *behavior*
  - Class objects may be dynamically allocated and deallocated
  - Passing class objects, pointers to class objects, and references to class objects as parameters to functions are legal
  - Vectors of class objects may be defined
- A class serves a similar purpose to a C struct
  - However, it is extended to allow user-defined behavior, as well

17

### Class Vector Example

- There are several significant limitations with built-in C and C++ arrays, e.g.,
  - 1. The size must be a compile-time constant, e.g.,
    - void foo (int i)

{

}

```
int a[100], b[100]; // OK
int c[i]; // Error!
```

- 2. Array size cannot vary at run-time
- 3. Legal array bounds run from 0 to size 1
- 4. No range checking performed at run-time, e.g.,

```
{
    int a[10], i;
    for (i = 0; i <= 10; i++)
        a[i] = 0;
}</pre>
```

5. Cannot perform full array assignments, e.g.,

a = b; // Error!

### Class Vector Example (cont'd)

- We can write a C++ class to overcome some of these limitations, *i.e.*,
  - (1) compile-time constant size
  - (4) lack of range checking
- Later on we'll use inheritance to finish the job, *i.e.*,
  - (2) resizing
  - (3) non-zero lower bounds
  - (5) array assignment

#### Class Vector Example (cont'd) Class Vector Example (cont'd) • /\* File Vector.h (this ADT is incomplete wrt initialization and assignment...!) \*/ • /\* File Vector C \*/ #if !defined (\_VECTOR\_H) // Wrapper section #define \_VECTOR\_H #include "Vector.h" **bool** Vector::set (size\_t i, T item) { typedef int $\top$ : if (this->in\_range (i)) { class Vector { **this**->buf\_[i] = item; public: return true; Vector (size\_t len = 100) { this->size\_ = len; } **this**->buf\_ = **new** ⊤ [len]; else return false; } } ~Vector (void) { delete [] this->buf\_; } size\_t size (void) const { return this->size\_; } **bool** set (size\_t i, T item); **bool** Vector::get (size\_t i, T & item) const { **bool** get (size\_t i, T &item) const; if (this->in\_range (i)) { item = this->buf\_[i]; private: return true; size\_t size\_; 3 T \*buf\_; else **bool** in\_range (size\_t i) **const** { return false; **return** i >= 0 && i < **this**->size (); } } }; #endif /\* \_VECTOR\_H \*/ 20 21

# Class Vector Example (cont'd)

| Г |     |   |                                          |
|---|-----|---|------------------------------------------|
|   | len |   | dynamically allocated memory of size len |
|   | buf |   |                                          |
|   |     | - |                                          |

- The control block that represents an object of class Vector
  - Note, the control block may be allocated off the stack, the global data segment, or the heap
  - However, the buf field always points to memory allocated off the heap

# Class Vector Example (cont'd)

• // File test.C

}

```
#include <libc.h>
#include 'libc.h>
#include "Vector.h"
void foo (size_t size) {
    Vector user_vec (size); // Call constructor
    int c_vec[size]; // Error, no dynamic range
    c_vec[0] = 0;
    user_vec.set (0, 0);
    for (int i = 1; i < user_vec.size (); i++) {
        int t;
        user_vec.get (i - 1, t);
        user_vec.get (i, t + 1);
        c_vec[i] = c_vec[i - 1] + 1;
    }
    // Error, private and protected data inaccessible
    size = user_vec.size_ - 1;
    user_vec.buf_[size] = 100;
    // Run-time error, index out of range
    if (user_vec.set (user_vec.size (), 1000) == false)
        err ("index out of range");
    // Index out of range not detected at runtime!
        c_vec[size] = 1000;
</pre>
```

// Destructor called when user\_vec leaves scope

#### Class Vector Example (cont'd) Class Vector Example (cont'd) • /\* File Vector.h \*/ • Note that this example has several unnecessary limitations that are addressed by // typedef int $\top$ ; additional C++ features, e.g., template <class $\top$ > class Vector { public: - set/get paradigm differs from C's built-in substruct RANGE\_ERROR {}; script notation Vector (size\_t len = 100): size\_ (len) { if (this->size\_ <= 0)</pre> **throw** Vector<T>::RANGE\_ERROR (); - Error checking via return value is somewhat else this->buf\_ = new T[this->size\_]; awkward ~Vector (void) { delete [] this->buf\_; } - Only works for a vector of ints size\_t size (void) const { return this->size\_; } T & operator[] (size\_t i) { if (this->in\_range (i)) - Classes that inherit from Vector may not alreturn this->buf\_[i]; ways want the extra overhead of range checking... else throw Vector<T>::RANGE\_ERROR (); protected: T &elem (size\_t i) { return this->buf\_[i]; } • The following example illustrates several private: more advanced C++ features size\_t size\_; T \*buf\_; - Don't worry, we'll cover these features in much **bool** in\_range (size\_t i) { greater detail over the course of the class!!!! return i >= 0 && i < this->size\_; } }; 24 25 Class Vector Example (cont'd) // File test.C C++ Objects #include <libc.h> #include "Vector.h" void foo (size\_t size) { try { // Illustrates exception handling... Vector<int> user\_vec (size); // Call constructor int c\_vec[size]; // Error, no dynamic range • A C++ object is an instance of a class (or any other C++ type for that matter...) c\_vec[0] = user\_vec[0] = 0; for (int i = 1; i < user\_vec.size (); i++) { user\_vec[i] = user\_vec[i - 1] + 1; c\_vec[i] = c\_vec[i - 1] + 1;</pre> • An object can be instantiated or disposed either implicitly or explicitly, depending on } its life-time // Error, private and protected data inaccessible size = user\_vec.size\_ - 1; user\_vec.buf\_[size] = 100; • As with C, the life-time of a C++ object user\_vec.elem (3) = 120; is either static, automatic, or dynamic // Run-time error, RANGE\_ERROR thrown user\_vec[user\_vec.size ()] = 1000; - C and C++ refer to this as the "storage class" of an object // Index out of range not detected at runtime! c\_vec[size] = 1000; // Destructor called when user\_vec leaves scope catch (Vector<int>::RANGE\_ERROR) { /\* ...\*/ } }

# C++ Objects (cont'd)

- Life-time or "storage class:"
  - 1. Static
    - *i.e.*, it lives throughout life-time of process
    - static can be used for local, global, or classspecific objects (note, their scope is different)
  - 2. Automatic
    - *i.e.*, it lives only during function invocation, on the "run-time stack"
  - 3. Dynamic
    - *i.e.*, it lives between corresponding calls to operators **new** and **delete**
      - \* Or malloc and free
    - Dynamic objects have life-times that extend beyond their original scope

28

# C++ Objects (cont'd)

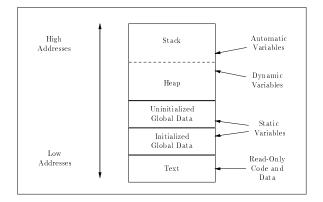

• Typical layout of memory objects in the process address space

29

# C++ Objects (cont'd)

- Most C++ implementations do not support automatic garbage collection of dynamically allocated objects
  - In garbage collection schemes, the *run-time* system is responsible for detecting and deallocating unused dynamic memory
  - Note, it is very difficult to implement garbage collection correctly in C++ due to pointers and unions
- Therefore, programmers *must* explicitly deallocate objects when they want them to go away
  - C++ constructors and destructors are useful for automating certain types of memory management...

# C++ Objects (cont'd)

- Several workarounds exist, however, e.g.,
  - Use Eiffel or LISP ;-)
  - Use inheritance to derive from base class Collectible
    - \* However, this only works then for a subset of classes (*i.e.*, doesn't work for built-in types...)
  - Use the class-specific **new** and **delete** operators to define a memory management facility using reference counts to reclaim unused memory
  - Adapt Hans Boehm's conservative garbage collector for C to C++...
- No solution is optimal, however, so storage management is often performed "by hand" (ugh ;-))

# C++ Object-Oriented Features

- C++ provides three characteristics generally associated with object-oriented programming:
  - 1. Data Abstraction
    - Package a class abstraction so that only the public interface is visible and the implementation details are hidden from clients
    - Allow parameterization based on type
  - 2. Single and Multiple Inheritance
    - A derived class inherits operations and attributes from one or more base classes, possibly providing additional operations and/or attributes
  - 3. Dynamic Binding
    - The actual type of an object (and thereby its associated operations) need not be fully known until run-time
      - \* Compare with C++ template feature, which are instantiated at compile-time

32

# C++ Object-Oriented Features (cont'd)

- C++'s object-oriented features encourage designs that
  - 1. Explicitly distinguish general properties of related concepts from
  - 2. Specific details of particular instantiations of these concepts
- *e.g.*, an object-oriented graphical shapes library design using inheritance and dynamic binding
- This approach facilitates extensibility and reusability

33

# C++ Object-Oriented Features

(cont'd)

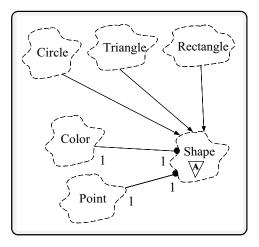

• Note, the "OOD challenge" is to map arbitrarily complex system architectures into inheritance hierarchies

# C++ Object-Oriented Features (cont'd)

- Inheritance and dynamic binding facilitate the construction of "program families" and frameworks
  - Program families are sets of programs whose common properties are so extensive that it is advantageous to study the common properties of the programs before analyzing individual members
  - A framework is an integrated set of components that collaborate to product a reuseable architecture for a family of related applications
- It also supports the open/closed principle
  - i.e., open with respect to extensibility, closed with respect to stability

### **Inheritance Preview**

- A type can *inherit* or *derive* the characteristics of another *base* type. These derived types act just like the base type, except for an explicit list of:
  - 1. Operations that are implemented differently, *i.e.*, overridden
  - 2. Additional operations and extra data members
  - 3. Modified method access privileges
- C++ supports both single and multiple inheritance, *e.g.*,

class X { /\* ...\*/ }; class Y : public X { /\* ...\*/ }; class Z : public X { /\* ...\*/ }; class YZ : public Y, public Z { /\* ...\*/ };

36

### Inheritance Example: Ada-style

#### Vectors

 /\* File Ada\_Vector.h (still incomplete wrt assignment and initialization) \*/

#if !defined (\_ADA\_VECTOR\_H)
#define \_ADA\_VECTOR\_H
#include "Vector.h"
template <class T>
class Ada\_Vector : private Vector<T>
{
 public:
 Ada\_Vector (int |, int h);
 T &operator() (int i);
 // extend visibility from class Vector

// extend visibility from class vector Vector::size; Vector::RANGE\_ERROR; // Note, destructor is not inherited... private: int lo\_bnd\_; }; #endif /\* \_ADA\_VECTOR\_H \*/

37

# Inheritance Example: Ada-style

Vectors (cont'd)

• /\* File Ada\_Vector.C \*/

#### template <class ⊤>

Ada\_Vector<T>::Ada\_Vector (int |, int h) : lo\_bnd\_ (l), Vector<T> (h - l + 1) {}

#### template <class ⊤>

T &Ada\_Vector<T>::operator() (int i) {
 if (this->in\_range (i - this->lo\_bnd\_))
 // Call inherited operation, no range checking
 return this->elem (i - this->lo\_bnd\_);
 else
 throw Ada\_Vector<T>::RANGE\_ERROR ();
 /\* or
 (\*this)[i - this->lo\_bnd\_]; \*/
}

# Inheritance Example: Ada-style Vectors (cont'd)

- Example Ada Vector Usage
  - // File main.C

}

```
#include <stream.h>
#include "Ada_Vector.h"
extern "C" int atoi (const char *);
int main (int argc, char *argv[]) {
    try {
        int lower = atoi (argv[1]);
        int upper = atoi (argv[2]);
        Ada_Vector<int> ada_vec (lower, upper);
        }
    }
}
```

ada\_vec (lower) = 0;

for (int i = lower + 1; i <= ada\_vec.size (); i++) ada\_vec (i) = ada\_vec (i - 1) + 1;

// Run-time error, index out of range ada\_vec (upper + 1) = 100;

// Vector destructor called when // ada\_vec goes out of scope

catch (Ada\_Vector<int>::RANGE\_ERROR) { /\* ... \*

### **Dynamic Binding Preview**

- Dynamic binding is a mechanism used along with inheritance to support a form of *polymorphism*
- C++ uses **virtual** functions to implement dynamic binding:
  - The actual method called at run-time depends on the class of the object used when invoking the virtual method
- C++ allows the class definer the choice of whether to make a method virtual or not
  - This leads to time/space performance vs. flexibility tradeoffs
    - \* Virtual functions introduce a small amount of overhead for each virtual function call

40

# Dynamic Binding Preview (cont'd)

• e.g.,

```
struct X { /* Base class */
    int f (void) { puts ("X::f"); } // Non-virtual
    virtual int vf (void) { puts ("X::vf"); } // Virtual
};
struct Y : public X { /* Derived class */
    int f (void) { puts ("Y::f"); } // Non-virtual
    virtual int vf (void) { puts ("Y::vf"); } // Virtual
};
void foo (X *x) { /* Note, can also use references...*/
    x->f (); /* direct call: _f_1X (x); */
    x->vf (); /* indirect call: (*x->vptr[1]) (x) */
}
int main (void) {
    X X;
     Y y;
    foo (&x); // X::f, X::vf
    foo (&y); // X::f, Y::vf
}
```

41

Dynamic Binding Preview (cont'd)

- Each class with 1 or more **virtual** functions generates one or more virtual tables (*vtables*)
  - Note, multiple inheritance creates multiple vtables
- A *vtable* is *logically* an array of pointers to methods
  - A vtable is typically implemented as an array of pointers to C functions
- Each object of a class with virtual functions contains one or more virtual pointers (*vptrs*), which point at the appropriate *vtable* for the object
  - The constructor automatically assigns the vptrs to point to the appropriate vtable

### New-Style Comments

- C++ allows two commenting styles:
  - 1. The traditional C bracketed comments, which may extend over any number of lines, *e.g.*,
    - /\* This is a multi-line C++ comment \*/
  - 2. The new "continue until end-of-line" comment style, e.g.,
    - // This is a single-line C++ comment
- Note, C-style comments do not nest

```
/*
/* Hello world program */
int main (void) {
printf ("hello world\n");
}
*/
```

• However, these two styles nest, so it is possible to comment out code containing other comments, *e.g.*,

/\* assert (i < size) // check index range \*/ // if (i != 0 /\* check for zero divide \*/ && 10 / i) 43

#### New-Style Comments (cont'd) Type-Safe Linkage • Naturally, it is still possible to use C/C++preprocessor directives to comment out • Type-safe linkage allows the linker to deblocks of code: tect when a function is declared and/or used inconsistently, *e.g.*,: **#if** 0 /\* Make sure only valid C++ code goes here! \*/ // File abs.c /\* *i.e.*, don't use apostrophes! \*/ long abs (long arg) #endif ł return arg < 0 ? -arg : arg; • Beware of subtle whitespace issues... } int b = a //\* divided by 4 \*/4; // File application.c -a; #include <stdio.h> /\* C++ preprocessing and parsing. \*/ int abs (int arg); int b = a -a; int main (void) { printf ("%d\n", abs (-1)); } /\* C preprocessing and parsing \*/ int b = a/4; -a; • Without type-safe linkage, this error would remain hidden until the application was Note, in general it is best to use whitesported to a machine where **int**s and **long**s pace around operators and other syntactic were different sizes elements, e.g., - e.g., Intel 80286 char \*x; int foo (char \* = x); // OK int bar (char\*=x); // Error 44 45 Type-Safe Linkage (cont'd) Type-Safe Linkage (cont'd) • Type-safe linkage encodes all C++ func-• Name mangling was originally created to tion names with the types of their argusupport overload resolution ments (a.k.a. "name mangling"!) Only function names are mangled • e.g., - *i.e.*, variables, constants, enums, and types are long abs (long arg) $\rightarrow$ \_abs\_Fl not mangled...

• Therefore, the linker may be used to detect mismatches between function prototypes, function definitions, and function usage

int abs (int arg)  $\rightarrow$  \_abs\_\_Fi

- On older C++ compilers, diagnostic messages from the linker are sometimes rather cryptic!
  - See the c++filt program...

# Typesafe Linkage (cont'd)

Typesafe Linkage (cont'd) • Language interoperability issues - This problem arises as a side effect of using Language interoperability issues (cont'd) type-safe linkage in C++- Other syntactic forms of **extern** blocks: - C functions used in C++ code (e.g., standard UNIX library functions) must be explicitly deextern "C" { clared as requiring C linkage (*i.e.*, names are char \*mktemp (const char \*); not mangled) via the new extern "C" declarachar \*getenv (const char \*); tion } - Encapsulating existing header files • e.g., **#if defined** (\_\_cplusplus) extern "C" { #endif /\* \_\_cplusplus \*/ extern "C" int abs (int i); #include <string.h> double abs (double d); **#ifdef** \_\_cplusplus Complex abs (Complex &c); ł #endif /\* \_\_cplusplus \*/ int foo (int bar) { - Note, extern blocks also support other languages... cout << abs (Complex (-10, 4.5)); // calls \_abs\_F7Complex \* e.g., FORTRAN, Pascal, Ada, etc. << abs (bar) // calls \_abs << abs (3.1416) // calls \_abs\_\_Fd } 48 49 **Inline Functions** Inline Functions (cont'd) • Many programming languages force developers to choose between: • Here's an example of a common C problem with the preprocessor: 1. Modularity/abstraction (function call) - Classic C macro, no sanity-checking at macro 2. Performance (macro or inline-expansion by-hand) expansion time #define SQUARE(X) ((X) \* (X))int a = 10: • C++ allows inline function expansion, which has several advantages: int b = SQUARE (a++); // trouble!!! (a++) \* (a++) 1. It combines the efficiency of a macro with the type-security and abstraction of a function call - C++ inline function template 2. It reduces both execution time and code size template<class  $\top$ > inline (potentially)  $\top$  square ( $\top$  x) { return x \* x; } 3. It discourages the traditional reliance upon macro int c = square (a++); // OK preprocessor statements

### Inline Functions (cont'd)

- Points to consider about inline functions:
  - 1. Class methods that are defined in their declaration are automatically expanded inline
  - 2. It is difficult to debug code where functions have been inline expanded and/or optimized
  - 3. Compilers require more time and space to compile when there are many inline functions
  - 4. Inline functions do not have the *pseudo-polymorphic* properties of macros
    - However, inline templates approximate this functionality
  - 5. Compilers often have limits on the size and type of function that can be inlined.
    - e.g., if stack frame is very large:
      - int foo (void) {
         int local\_array[1000000];
         // ...
    - This can cause surprising results wrt code size, e.g.,

- e.g., write a regular expression to match func-

matically

tion definitions and then insert code auto-

int bar (void) { foo (); foo (); }

52

### Inline Functions (cont'd)

- As an example of inlining in C++, we will discuss a simple run-time function call "trace" facility
  - Provides a rudimentary debugging facility
    - \* e.g., useful for long-running network servers
- The goals are to be able to:
  - 1. Determine the dynamic function calling behavior of the program, *i.e.*, "tracing"
  - 2. Allow for fine-grain control over whether tracing is enabled, *e.g.*,
    - At compile-time (remove all traces of Trace and incur no run-time penalty)
    - At run-time (via signals and/or commandline options)
  - Make it easy to automate source code instrumentation

53

### Inline Functions (cont'd)

• Example output:

```
% CC -D__INLINE__ main.C trace.C
% a.out 10 1
enter int main (int argc, char *argv[]) in file main.C on line 25
enter void foo (void) (file main.C, line 8)
  enter void foo (void) in (file main.C, line 8)
   enter void foo (void) in (file main C, line 8)
    enter void foo (void) in (file main.C, line 8)
     enter void foo (void) in (file main.C, line 8)
       enter void foo (void) in (file main.C, line 8)
enter void foo (void) in (file main.C, line 8)
         enter void foo (void) in (file main.C, line 8)
enter void foo (void) in (file main.C, line 8)
           enter void foo (void) in (file main.C, line 8)
            enter void foo (void) in (file main.C, line 8)
            leave void foo (void)
           leave void foo (void)
          leave void foo (void)
         leave void foo (void)
        leave void foo (void)
       leave void foo (void)
     leave void foo (void)
    leave void foo (void)
   leave void foo (void)
  leave void foo (void)
 leave void foo (void)
leave int main (int argc, char *argv[])
```

### Inline Functions (cont'd)

```
• e.g., main.C
```

#include "Trace.h" void foo (int max\_depth) { T ("void foo (void)"); /\* Trace \_ ("void foo (void)", 8, "main.c") \*/ if  $(max_depth > 0)$  foo  $(max_depth - 1)$ ; /\* Destructor called automatically \*/ } int main (int argc, char \*argv[]) { const int MAX\_DEPTH = argc == 1 ? 10 : atoi (argv[1]); if (argc > 2)Trace::set\_nesting\_indent (atoi (argv[2])); if (argc > 3) Trace::stop\_tracing (); T ("int main (int argc, char \*argv[])"); foo (MAX\_DEPTH); return 0: /\* Destructor called automatically \*/ }

55

### Inline Functions (cont'd)

• // Trace.h

```
#if !defined (_TRACE_H)
#define _TRÀCE_H
#if defined (NTRACE) // compile-time omission
#define T(X)
#else
#define T(X) Trace __ (X, __LINE_, __FILE_)
#endif /* NTRACE */
class Trace {
public:
     Trace (char *n, int line = 0, char *file = "");
     ~Trace (void);
    static void start_tracing (void);
    static void stop_tracing (void);
    static int set_nesting_indent (int indent);
private:
    static int nesting_depth_;
    static int nesting_indent_;
    static int enable_tracing_;
    char *name_;
#if defined (_INLINE_)
#define INLINE inline
#include "Trace i"
#else
#define INLINE
#endif /* __INLINE__ */
#endif /* _TRACE_H */
                                             56
```

# Inline Functions (cont'd)

• e.g., /\* Trace.i \*/

```
#include <stdio.h>
INLINE
Trace::Trace (char *n, int line, char *file) {
    if (Trace::enable_tracing_)
        fprintf (stderr, "%*senter %s (file %s, line %d)\n",
        Trace::nesting_indent_ *
        Trace::nesting_depth_++,
        "", this->name_ = n, file, line);
```

}

```
INLINE
Trace::~Trace (void) {
    if (Trace::enable_tracing_)
        fprintf (stderr, "%*sleave %s\n",
            Trace::nesting_indent_ *
            --Trace::nesting_depth_,
            "", this->name_);
```

}

### Inline Functions (cont'd)

```
• e.g., /* Trace.C */
```

```
#include "Trace.h"
```

```
#if !defined (_INLINE_)
#include "Trace.i"
#endif /* _INLINE_ */
/* Static initializations */
int Trace::nesting_depth_ = 0;
int Trace::nesting_indent_ = 3:
int Trace::enable_tracing_ = 1:
void Trace::start_tracing (void)
     Trace::enable_tracing_ = 1;
}
void Trace::stop_tracing (void) {
     Trace::enable_tracing_ = 0;
int Trace::set_nesting_indent (int indent) {
     int result = Trace::nesting_indent_;
     Trace::nesting_indent_ = indent;
     return result:
}
```

| Dynamic Memory Management                                                                                                    | Const Type Qualifier                                                                                                    |
|----------------------------------------------------------------------------------------------------|----------------------------------------------------------------------------------------------------|
| <ul> <li>Dynamic memory management is now a built-in language construct, <i>e.g.</i>,</li> <li>Traditional C-style         void *malloc (size_t);         void free (void *);         //         int *a = malloc (10 * sizeof *a);         free ((void *) a);         </li> </ul> | <ul> <li>C++ data objects and methods are qualifiable with the keyword const, making them act as "read-only" objects</li> <li><i>e.g.</i>, placing them in the "text segment"</li> <li>const only applies to objects, <i>not</i> to types</li> </ul> |
| <pre>- C++ syntax     int *a = new int[10];     int *b = new int;     //     delete [] a;     delete b;</pre>                                                                                                    | <ul> <li>e.g.,</li> <li>const char *foo = "on a clear day";<br/>char *const bar = "you can C forever!";<br/>const char *const zippy = "yow!";</li> <li>foo = "To C or not to C?" // OK</li> </ul>                                                    |
| <ul> <li>Built-in support for memory management improves:</li> <li>1. Type-security</li> <li>2. Extensibility</li> </ul>                                                                                                    | foo[7] = 'C'; // error, read-only location<br>// error, can't assign to const pointer bar<br>bar = "avoid cliches like the plague.";<br>// OK, but be careful of read-only memory!!!<br>bar[1] = 'D';                                                |
| 3. Efficiency<br>59                                                                                                    | <pre>const int index = 4 - 3; // index == 1 // read-only an array of constant ints const int array[index + 3] = {2, 4, 8, 16}; 60</pre>                                                                                                    |

### Const Type Qualifier (cont'd)

- User-defined const data objects:
  - A const qualifier can also be applied to an object of a user-defined type, e.g.,

const String string\_constant ("Hi, I'm read-only!"); const Complex complex\_zero (0.0, 0.0); string\_constant = "This will not work!"; // ERROR complex\_zero += Complex (1.0); // ERROR complex\_zero == Complex (0.0); // OK

- Ensuring "const correctness" is an important aspect of designing C++ interfaces, *e.g.*,
  - 1. It ensures that  $\ensuremath{\textbf{const}}$  objects may be passed as parameters
  - 2. It ensures that data members are not accidentally corrupted

### Const Type Qualifier (cont'd)

- const methods
  - const methods may specify that certain readonly operations take place on user-defined const objects, e.g.,

```
class String {
public:
    size_t size (void) const { return this->len_; }
    void set (size_t index, char new_char);
    // ...
private:
    size_t len;
};
```

const String string\_constant ("hello"); string\_constant.size (); // Fine

 A const method may not directly modify its this pointer

string\_constant.set (1, 'c'); // Error

### Stream I/O

- C++ extends standard C library I/O with stream and iostream classes
- Several goals
  - 1. Type-Security
    - Reduce type errors for I/O on built-in and user-defined types
  - 2. Extensibility (both above and below)
    - Allow user-defined types to interoperate syntactically with existing printing facilities
      - \* Contrast with printf/scanf-family
    - Transparently add new underlying I/O devices to the iostream model
      - \* *i.e.*, share higher-level formatting operations

63

### Stream I/O (cont'd)

- The stream and iostream class categories replace stdin, stdout, and stderr with cout, cin, and cerr
- These classes may be used by overloading the << and >> operators
  - C++ does not get a segmentation fault since the "correct" function is called

#include <iostream.h>
char \*name = "joe";
int id = 1000;
cout << "name = " << name << ", id = " << id << '\n';
// cout.operator<< ("name = ").operator<< ("joe")...</pre>

 In contrast, old C-style I/O offers no protection from mistakes, and gets a segmentation fault on most systems!

printf ("name = %s, id = %s\n", name, id);

64

# Stream I/O (cont'd)

- Be careful using Stream I/O in constructors and destructors for global or static objects, due to undefined linking order and elaboration problems...
- In addition, the Stream I/O approach does not work particularly well in a multi-threaded environment...
  - This is addressed in newer compilers that offer thread-safe iostream implementations

#### **Boolean Type**

- C++ has added a new build-in type called **bool** 
  - The bool values are called true and false
  - Converting numeric or pointer type to bool takes 0 to false and anything else to true
  - bool promotes to int, taking false to 0 and true to 1
  - Statements such as if and while are now converted to bool
  - All operators that conceptually return truth values return bool
    - \* e.g., the operands of &&, ||, and !, but not &, |, and  $\tilde{}$

### References

• C++ allows *references*, which may be: 1. Function parameters 2. Function return values 3. Other objects } • A reference variable creates an alternative name (a.k.a. "alias") for an object • References may be used instead of pointers to facilitate: } 1. Increased code clarity 2. Reduced parameter passing costs 3. Better compiler optimizations • References use *call-by-value* syntax, but possess call-by-reference semantics 67

### References (cont'd)

```
• e.g., consider a swap abstraction:
```

```
void swap (int x, int y)
{
    int t = x; x = y; y = t;
}
int main (void) {
    int a = 10, b = 20;
    printf ("a = %d, b = %d\n", a, b);
    swap (a, b);
    printf ("a = %d, b = %d\n", a, b);
}
```

- There are several problems with this code
  - 1. It doesn't swap!
  - 2. It requires a function call
  - 3. It only works for integers!

68

# References (cont'd)

```
• e.g., swap
```

```
void swap (int *xp, int *yp) {
    int t = *xp; *xp = *yp; *yp = t;
}
int main (void) {
    int a = 10, b = 20;
    printf ("a = %d, b = %d\n", a, b);
    swap (&a, &b);
    printf ("a = %d, b = %d\n", a, b);
}
#define SWAP(X,Y,T) \
    do {T _= (X); (X) = (Y); (Y) = __;} while (0)
int main (woid) {
```

```
int main (void) {
    int a = 10, b = 20;
    printf ("a = %d, b = %d\n", a, b);
    SWAP (a, b, int); // beware of a++!
    printf ("a = %d, b = %d\n", a, b);
}
```

# References (cont'd)

```
• e.g., swap
```

}

```
template <class T> inline void
swap (T &x, T &y) {
    T t = x;
    x = y;
    y = t;
}
int main (void) {
    int a = 10, b = 20;
    double d = 10.0, e = 20.0;
    printf ("a = %d, b = %d\n", a, b);
    printf ("d = %f, e = %e\n", d, e);
    swap (a, b);
    swap (d, e);
    printf ("a = %d, b = %d\n", a, b);
    printf ("d = %f, e = %e\n", d, e);
    printf ("d = %f, e = %e\n", d, e);
    printf ("d = %f, e = %e\n", d, e);
    printf ("d = %f, e = %e\n", d, e);
    printf ("d = %f, e = %e\n", d, e);
```

### References (cont'd)

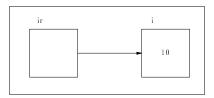

• With references (as with classes), it is important to distinguish initialization from assignment, e.g.,

```
int i = 10;
```

- Once initialized, a reference cannot be changed
  - *i.e.*, it may not be reassigned to reference a new location
  - Note, after initialization all operations affect the referenced *object* 
    - \* *i.e.* not the underlying **const** pointer...

71

### Type Cast Syntax

• C++ introduces a new type cast syntax in addition to Classic C style casts. This "function-call" syntax resembles the type conversion syntax in Ada and Pascal, e g,

// function prototype from math.h library extern double log10 (double param);

- if ((int) log10 ((double) 7734) != 0) : /\* C style type cast notation \*/
- if (int (log10 (double (7734))) != 7734) ; // C++ function-style cast notation
- This "function call" is performed at compile time

72

# Type Cast Syntax (cont'd)

- This type cast syntax is also used to spec-۰ ify explicit type conversion in the C++ class mechanism
  - This allows multiple-argument casts, *i.e.*, "constructors"
- e.g.,:

**class** Complex { public: Complex (double, double = 0.0); // ... private: double real, imaginary; };

// Convert 10.0 and 3.1416 into a Complex object Complex c = Complex (10.0, 3.1416);

// Note that old-style C syntax would not suffice here... Complex c = (Complex) (10.0, 3.1416);

# Type Cast Syntax (cont'd)

- Note, there are a variety of syntactical methods for constructing objects in C++, e.g.,
  - 1. Complex c1 = 10.0;
  - 2. Complex c2 = (Complex) 10.0;
  - 3. Complex c3 = Complex (10.0);
  - 4. Complex c4 (10.0);
- I recommend version 4 since it is the most consistent and also works with built-in types...
  - It also generalizes to multiple-argument casts...

### **Default Parameters**

• Default parameter passing semantics are similar to those in languages like Ada: • C++ allows default argument values in function definitions - e.g., only trailing arguments may have defaults If trailing arguments are omitted in the actual /\* Incorrect \*/ function call these values are used by default. int x (int a = 10, char b, double c = 10.1); e.g., - Note, there is no support for "named parameter passing" void assign\_grade (char \*name, char \*grade = "A"); // additional declarations and definitions... • However, it is not possible to omit arguassign\_grade ("Bjarne Stroustrup", "C++"); ments in the middle of a call. e.g. // Bjarne needs to work harder on his tasks extern int foo (int = 10, double = 2.03, char = 'c'); assign\_grade ("Jean Ichbiah"); // Jean gets an "A" for Ada! foo (100, , 'd'); /\* ERROR!!! \*/ foo (1000); /\* OK, calls foo (1000, 2.03, 'c'); • Default arguments are useful in situations when one must change a class without af-• There are several arcane rules that perfecting existing source code mit successive redeclarations of a func-- e.g., add new params at end of argument list tion, each time adding new default argu-(and give them default values) ments 75 76 Declaration Statements (cont'd) **Declaration Statements** • The following example illustrates declara-• C++ allows variable declarations to occur tion statements and also shows the use of anywhere statements occur within a block the "scope resolution" operator The motivations for this feature are: #include <iostream.h> struct Foo { static int var: }: 1. To localize temporary and index variables int Foo::var = 20; **const int** MAX\_SIZE = 100; 2. Ensure proper initialization **int** var = 10; - This feature helps prevent problems like: int main (void) { int k: {  $k = call_something ();$ // Note the use of the "scope resolution" operator

**Default Parameters (cont'd)** 

// (::) to access the global variable var

for (int j = 0; j < MAX\_SIZE; j++) {
 int k = i \* j;</pre>

**double** var = k + ::var \* 10.4;

78

int var = ::var - k + Foo::var;

}

}

for (int i = var; i < MAX\_SIZE; i++)</pre>

cout << k:

cout << var;

}

| Declaration Statements (cont'd)                                                                                                    | Abbreviated Type Names                                                                                                    |
|----------------------------------------------------------------------------------------------------|----------------------------------------------------------------------------------------------------|
| • However, the declaration statement fea-<br>ture may encourage rather obscure code<br>since the scoping rules are not always in-<br>tuitive or desirable                                                                                                    | <ul> <li>Unlike C, C++ allows direct use of user-<br/>defined type tag names, without requiring<br/>a preceding union, struct, class, or enum<br/>specifier, e.g.,</li> <li>struct Tree_Node { /* C code */<br/>int item_;<br/>struct Tree_Node *I_child_, *_child_;<br/>};</li> </ul>                                                                                                    |
| <ul> <li>Note, new features in ANSI C++ allow<br/>definitions in the switch, while, and if<br/>condition expressions</li> </ul>                                                                                                    | <pre>struct Tree_Node { /* C++ code */     int item_;         Tree_Node *I_child_, *r_child_; }</pre>                                                                                                    |
| <pre>• According to the latest version of the ANSI/ISO C++ draft standard, the scope of the def- inition of i in the following loop is limited to the body of the for loop: {     for (int i = 0; i &lt; 10; i++)         /**/;     for (int i = 0; i &lt; 20; i++)         /**/; } 79</pre> | <ul> <li>Another way of looking this is to say that C++ automatically typedefs tag names, e.g.,</li> <li>typedef struct Tree_Node Tree_Node;</li> <li>Note, this C++ feature is incompatible with certain Classic and ANSI C identifier naming conventions, e.g.,</li> <li>struct Bar { /* */ };</li> <li>struct Foo { };</li> <li>typedef struct Foo Bar; // Illegal C++, legal C!</li> </ul> |
| User-Defined Conversions                                                                                                    | User-Defined Conversions<br>(cont'd)                                                                                                    |

- The motivation for user-defined conversions are similar to those for operator and function overloading
  - e.g., reduces "tedious" redundancy in source code
  - However, both approaches have similar problems with readability...
- User-defined conversions allow for more natural looking mixed-mode arithmetic for user-defined types, *e.g.*,:

```
Complex a = Complex (1.0);
Complex b = 1.0; // implicit 1.0 -> Complex (1.0)
```

```
a = b + Complex (2.5);
a = b + 2.5 // implicit 2.5 -> Complex (2.5)
```

```
String s = a; // implicit a operator String ()
```

- Conversions come in two flavors:
  - 1. Constructor Conversions:
    - Create a new object from objects of existing types
  - 2. Conversion Operators:
    - Convert an existing object into an object of another type
- e.g.,

```
class Complex {
public:
    Complex (double); // convert double to Complex
    operator String (); // convert Complex to String
    // ...
};
int foo (Complex c) {
    c = 10.0; // c = Complex (10.0);
    String s = c; // c.operator String ();
    cout << s;
}
82</pre>
```

#### **Static Initialization User-Defined Conversions** • In C, all initialization of static objects must (cont'd) use constant expressions, *e.g.*,: int i = 10 + 20; /\* file scope \*/ • In certain cases, the compiler will try a int foo (void) { single level of user-defined conversion to static int j = 100 \* 2 + 1; /\* local scope \*/ determine if a type-signature matches a } particular use, e.q., • However, static initializers can be comclass String { prised of arbitrary C++ expressions, e.g., public: String (const char \*s); extern int foo (void); // file scope String & operator += (const String &); int a = 100: }; int i = 10 + foo (); String s; int j = i + \*new int (1); s += "hello"; // s += String ("hello"); int foo (void) { static int k = foo (); • Note, it is easy to make a big mess by abusing the user-defined conversion lan**return** 100 + a; } guage feature... - Especially when conversions are combine with • Note, needless to say, this can become templates, inheritance virtual functions, and overloading, etc. rather cryptic, and the order of initialization is not well defined between modules 83 84 **Miscellaneous Differences** Miscellaneous Differences • In C++, sizeof ('a') == sizeof (char); in C. sizeof ('a') == sizeof (int) (cont'd) - This facilitates more precise overloading... • In C++, a **struct** or **class** is a scope; in C a struct, enum, or enum literal are • char str[5] = "hello" is valid C, but C++ exported into the "global scope," e.g., gives error because initializer is too long (because of hidden trailing $'\0'$ ) struct Foo { enum Bar {BAZ, FOOBAR, BIZBUZZ}; }; /\* Valid C, invalid C++ \*/ enum Bar bar = BAZ; // Valid C++, invalid C • In C++, a function declaration **int** f(); Foo::Bar bar = Foo::BAZ: means that f takes no arguments (same as **int** f(**void**); ). In C it means that f can take any number of arguments of any type The type of an **enum** literal is the type of at all! its enumeration in C++; in C it is an **int**, e.q., - C++ would use int f (...); /\* True in C, not necessarily true in C++. \*/ sizeof BAZ == sizeof (int); • In C++, a class may not have the same /\* True in C++, not necessarily true in C. \*/ name as a typedef declared to refer to a sizeof Foo::BAZ == sizeof (Foo::Bar); different type in the same scope

# Miscellaneous Differences (cont'd)

• In ANSI C, a global **const** has external linkage by default; in C++ it has internal linkage, *e.g.*,

/\* In C++, "global1" is not visible to other modules. \*/
const int global1 = 10;
/\* Adding extern makes it visible to other modules. \*/
extern const int global2 = 100;

• In ANSI C, a **void** \* may be used as the right-hand operand of an assignment or initialization to a variable of any pointer type, whereas in C++ it may not (without using a cast...)

void \*malloc (size\_t);
/\* Valid C, invalid C++ \*/
int \*i = malloc (10 \* sizeof \*i);
/\* Valid C, valid C++ \*/
int \*i = (int \*) malloc (10 \* sizeof \*i);

87

### Summary

- C++ adds many, many, many new features to the C programming language
- It is not necessary to use all the features in order to write efficient, understandable, portable applications
- C++ is a "moving target"
  - Therefore, the set of features continues to change and evolve
  - However, there are a core set of features that are important to understand and are ubiquitous